### Aims of website

| About AIRTA          | Mission statement aims    |
|----------------------|---------------------------|
| Info about Imago     | Imago Therapy             |
| Calendar of events   | Attending GTLYW workshops |
| Becoming a therapist | Becoming a facilitator    |
| Training             | How to find a therapist   |

### **Home Screen**

This is a very rough draft of what the Home screen would look like. The Home and Couples and Individuals tabs would be smaller and in purple and would have drop downs next to them like the Professionals menu.

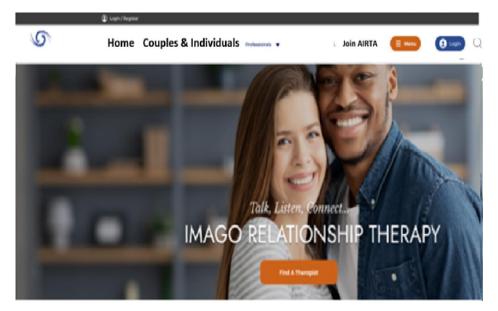

Contact Us button, Member login Button +Search image

No donate button – not in Oz culture

A slider is where you have arrows or bullets to move onto another image. We would like these to change automatically like for example in the NZ website.

Different Image above with Find a Therapist = Slider 1 Text should be Imago Relationship Therapy Australia

| Slider 2 Image and text | Find a Workshop (link to Workshops page)                            |
|-------------------------|---------------------------------------------------------------------|
| Slider 3 Image and text | Become a certified Imago Therapist (link to Clinical Training page) |
| Slider 4 Image and Text | Become an Imago Facilitator (link to Imago Facilitator page)        |

# About AIRTA (Association of Imago Relationship Therapy Australia)

Slogan – in a script font

**Our Mission Statement** 

What is Imago?

Blurb

Video of Imago Harville & Helen

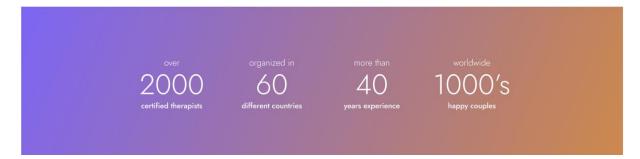

#### News

Information for the month as an article. Eg Clinical Training, New trainings, Safe Conversations,

Anything that needs to be highlighted.

| Upcoming Events                                                               | 21<br>Aug<br>REP: George Filipowicz |
|-------------------------------------------------------------------------------|-------------------------------------|
| Lorem ipsum dolor sit amet, consectetur adipiscing elit. An haec ab eo        | Detail                              |
| non dicuntur? Restatis igitur vos; Tibi hoc incredibile, quod beatissimum.    |                                     |
| An haec ab eo non dicuntur? Quid turpius quam sapientis vitam ex              |                                     |
| insipientium sermone pendere? Duo Reges: constructio interrete.               | 14 Stay Right Stay Connected        |
| Tamen a proposito, inquam, aberramus. In schola desinis. Quonam, inquit,      | Sep REP: Julie Cutler               |
| modo? Illud dico, ea, quae dicat, praeclare inter se cohaerere. Idemne        | Datol                               |
| potest esse dies saepius, qui semel fuit? Sed ad bona praeterita<br>redeamus. |                                     |
|                                                                               | Module 1 : Introduction To          |
|                                                                               | 10 Imago                            |
|                                                                               |                                     |
| See All Events                                                                | REP: Renee Voice                    |

### **Calendar of Events**

### Footer on each page

| Image     About Image     Cookies Policy     Iatest news and announcements       About Image     Cookies Policy     yourname@mailadress.com       Association of     Resources     Condition Of Use       Image Relationship     Therapists       Image Relationship     Therapists       Image Relationship     Therapists       Image Relationship     Therapists       Image Relationship     Therapists       Image Relationship     Therapists       Image Relationship     Therapists       Image Relationship     Therapists | RELATIONSHIP<br>Association of<br>Imago Relationship<br>Therapists Australia | Events<br>Resources<br>Therapists<br>News | Membership Policies | yourname@mailadress.com |
|----------------------------------------------------------------------------------------------------|------------------------------------------------------------------------------|-------------------------------------------|---------------------|-------------------------|
|----------------------------------------------------------------------------------------------------|------------------------------------------------------------------------------|-------------------------------------------|---------------------|-------------------------|

Section on **Contact us in orange** – make it stand out more. **Instead of Newsletter, say Join our mailing list**.

# **Couples & Individuals Menu**

- 1. About Therapy
- 2. Find an Imago Professional
- 3. Workshops

## 1. About Therapy Page

What you can expect from Couples Therapy

Description What you can expect from Individual Therapy Description Questions with + Duration, Description,

# 2. Find an Imago Professional

Submenu - Therapists Facilitators

Therapist page

| Thera                                                                                                    | oists Directory                            | A                                                                      |                                                                                                    |
|----------------------------------------------------------------------------------------------------|--------------------------------------------|------------------------------------------------------------------------|----------------------------------------------------------------------------------------------------|
| iney, AU Q 💠 🌔                                                                                                    | Hits                                       | ringford R3                                                            | Brodivale                                                                                                    |
| 45 image Professionals Clear All                                                                                                    | Seven Hills                                | Macquahe<br>Park<br>Eastwood                                           | Aswood Many                                                                                                    |
| tegion 🗸                                                                                                    | Parramatta                                 | Ryde 103                                                               | LAN                                                                                                    |
| Category SELECT                                                                                                    | Merrylands                                 | Sydney<br>Olympic Part                                                 |                                                                                                    |
| DFESSIONALS NEAR YOU                                                                                                    | ariewood Fairfield Auburn                  |                                                                        | Sydney                                                                                                    |
| ilipa Thornton                                                                                                    |                                            | Burwood                                                                | Haymarket<br>Surry Hills                                                                                                    |
| w South Wales, Randwick, Sydney, NSW Get Directions                                                                                           | Cabramatta                                 |                                                                        | Bondi Junction                                                                                                    |
|                                                                                                    |                                            |                                                                        |                                                                                                    |
| Renee Claire Voice<br>Executive Director                                                                                                    | Philipa Thornton<br>Chair                  | Lisa Harslam<br>Vice Chair                                             | Kylie Willem<br>Steward                                                                                                    |
| Psychologist, PsyBA<br>General, Certified Imago<br>Therapist, Certified Imago<br>Workshop Presenter,<br>Faculty, Consultant and<br>Supervisor | Certified Imago Therapist,<br>Psychologist | Psychologist, Certified<br>Imago Therapist,<br>Relationship Counsellor | Dip. Counselling, Certified<br>Imago Therapist, Certified<br>Master NLP Practitioner,<br>Certified Hypnotherapist,<br>Certified Reiki Practitioner |
| Details & Contact                                                                                                    | Details & Contact                          | Details & Contact                                                      | Details & Contact                                                                                                    |
|                                                                                                    |                                            |                                                                        |                                                                                                    |

Clicking on a therapist

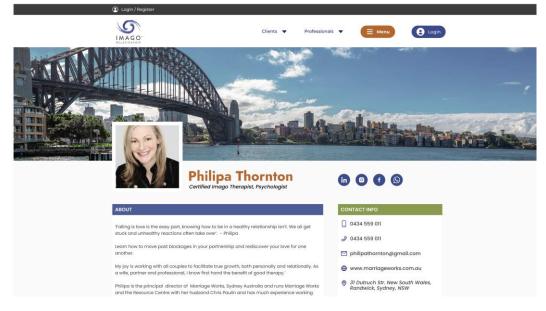

### Therapist has choice of adding the following

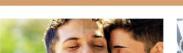

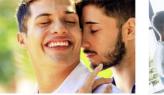

Article Title In Two Rows

Lorem Ipsum Dolor Sit Amet, Consectetur Adipiscing Elit An Haec Ab Eo Non Dicuntur? Restatis Igitur Vos; Tibi Hoc Incredibile, Quod Beatissimum. An Haec Ab Eo Non Dicuntur? Quid Turpius Quam Sapientis Vitam Ex Insipientium Sermone Pendere? Duo Reges: Constructio Interrete.

By: Philipa Thornton

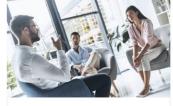

Article Title In Two Rows

Lorem Ipsum Dolor Sit Amet, Consectetur Adipiscing Elit. An Haec Ab Eo Non Dicuntur? Restatis Igitur Vos; Tibi Hoc Incredibile, Quod Beatissimum. An Haec Ab Eo Non Dicuntur? Quid Turpius Quam Sapientis Vitam Ex Insipientium Sermone Pendere? Duo Reges: Constructio Interrete.

27.07.2022

By: Philipa Thornton

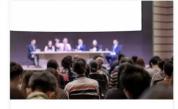

Article Title In Two Rows

Lorem Ipsum Dolor Sit Amet, Consectetur Adipiscing Elit. An Haec Ab Eo Non Dicuntur? Restatis Igitur Vos; Tibi Hoc Incredibile, Quod Beatissimum. An Haec Ab Eo Non Dicuntur? Quid Turpius Quam Sapientis Vitam Ex Insipientium Sermone Pendere? Duo Reges: Constructio Interrete.

27.07.2022

By: Philipa Thornton

PHILIPA THORNTON'S EVENTS

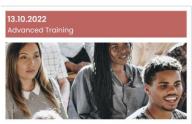

Characterological Growth

#### 15 11 2022

27.07.2022

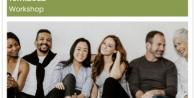

Stay Right Stay Connected -Couples Workshop

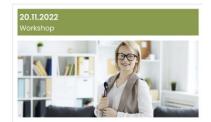

Keeping The Love You Want -Singles Workshop

### **Facilitator Page**

Similar to Therapist but heading is Facilitators

### 3. Workshops Page

All about the workshops page

Calendar of workshops and locations

Select a workshop -

#### Couples Workshops 2022

Please see the contact details for the presenters at the bottom of this page.

| DATE                | CITY       | PRESENTERS  | BOOK NOW* |
|---------------------|------------|-------------|-----------|
| 19/20 November 2022 | Wellington | Nicole Pray | BOOK NOW  |
|                     |            |             |           |

Depending on Presenter - link to their specific website etc

# **Professionals Menu**

Take out About Imago Australia

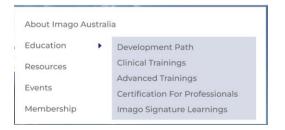

Add Safe Conversations option above Imago Signature learnings

Make headings a bit larger with perhaps a little more space between the items for each label. It seems to be very squashed.

Take out picture and spread out the menus

Bold main menus

Change Certificate for Professionals to Imago Professional Facilitator

# **Become A Certified Imago Professional**

Tamen a proposito, inquam, aberramus. In schola desinis. Quonam, inquit, modo? Illud dico, ea, quae dicat, praeclare inter se cohaerere. Idemne potest esse dies saepius, qui semel fuit? Sed ad bona praeterita redeamus.

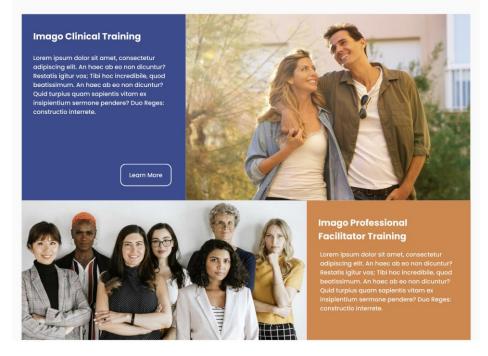

### **Clinical Trainings**

Link to Imago Learning - <u>Imago Certification + Training Professional Paths - Imago International</u> <u>Training Institute (imagocertificationandtraining.com)</u>

Information about Clinical training online in Australia

Schedule of events

Later on face to face

Requirements

Registrations and payment forms

### **Advanced Trainings**

Link LEVEL 3 - Imago International Training Institute (imagocertificationandtraining.com)

Schedule

Registrations and payment forms

### **Imago Professional Facilitator**

### Description

Imago Professional Facilitator (IPF) training is for coaches, business owners, managers, and other professionals who want to apply Imago concepts and improve their facilitation skills as communication experts and leaders in one-on-one meetings, classrooms, boardrooms, small groups, teams, and organizations.

Link to site to apply for training

### Safe Conversations

Description

Schedule

Registrations

Select a Safe Conversations workshop - relevant pages for each Workshop

#### Couples Workshops 2022

Please see the contact details for the presenters at the bottom of this page.

| DATE                | CITY       | PRESENTERS  | BOOK NOW* |
|---------------------|------------|-------------|-----------|
| 19/20 November 2022 | Wellington | Nicole Pray | BOOK NOW  |
|                     |            |             |           |

Depending on Presenter - link to their specific website etc

## Imago Signature Learning

Link to site.

#### Resources

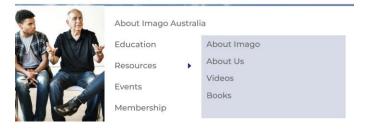

# Still to be done

### **Events**

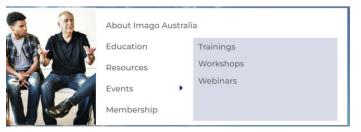

To be completed

Add Presentations to this list